# **Hiring Room**

Software de reclutamiento hiperconectado

# **INSTRUCTIVO**

# **ALERTA EMPLEOS | APLICACIÓN DEL CANDIDATO**

**1**

*El Candidato ingresará al portal Alerta Empleos de la Universidad de su interés. Allí podrá buscar ofertas laborales a partir de un puesto, área, empresa, provincia, ciudad o código postal.*

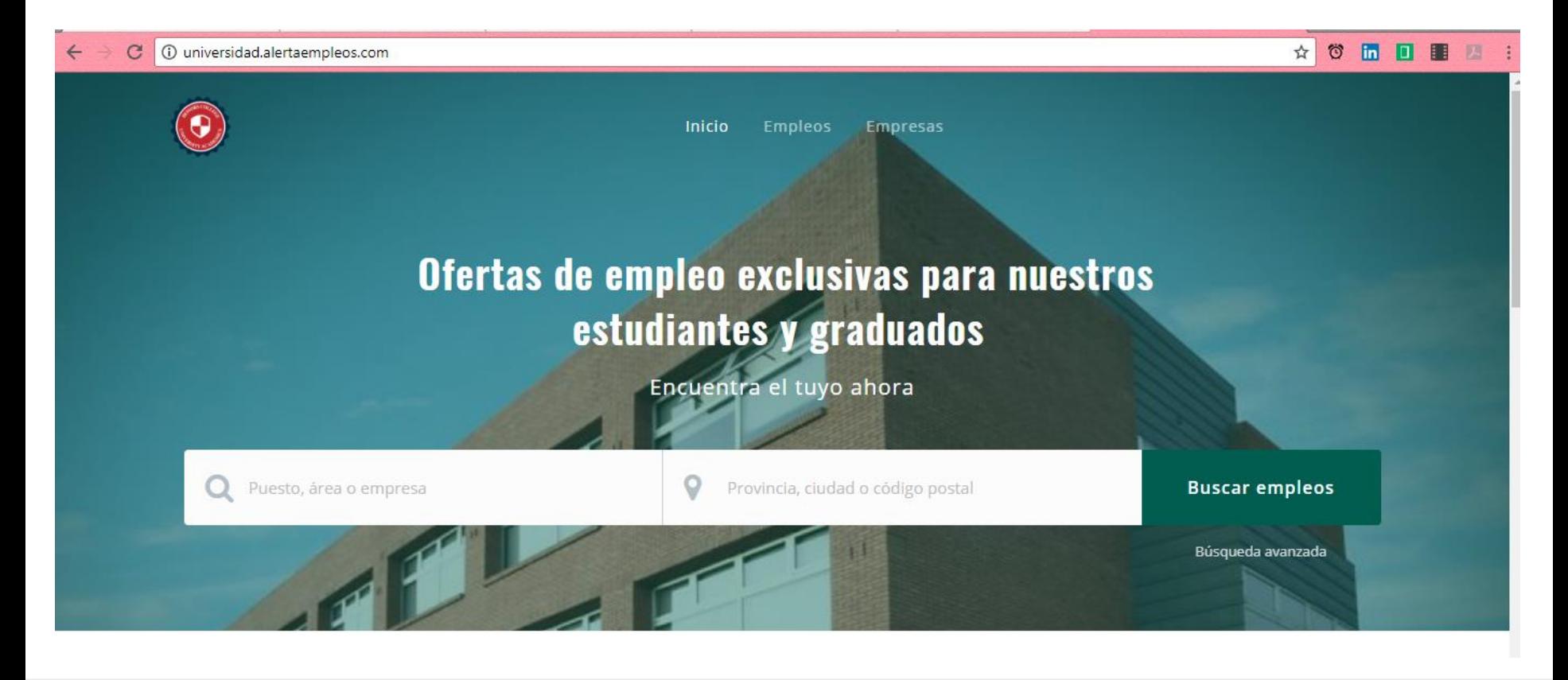

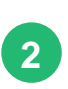

*El Candidato observará un listado que mostrará los Empleos Recientes para que pueda ver desde el más nuevo hasta el más antiguo.* **<sup>2</sup>**

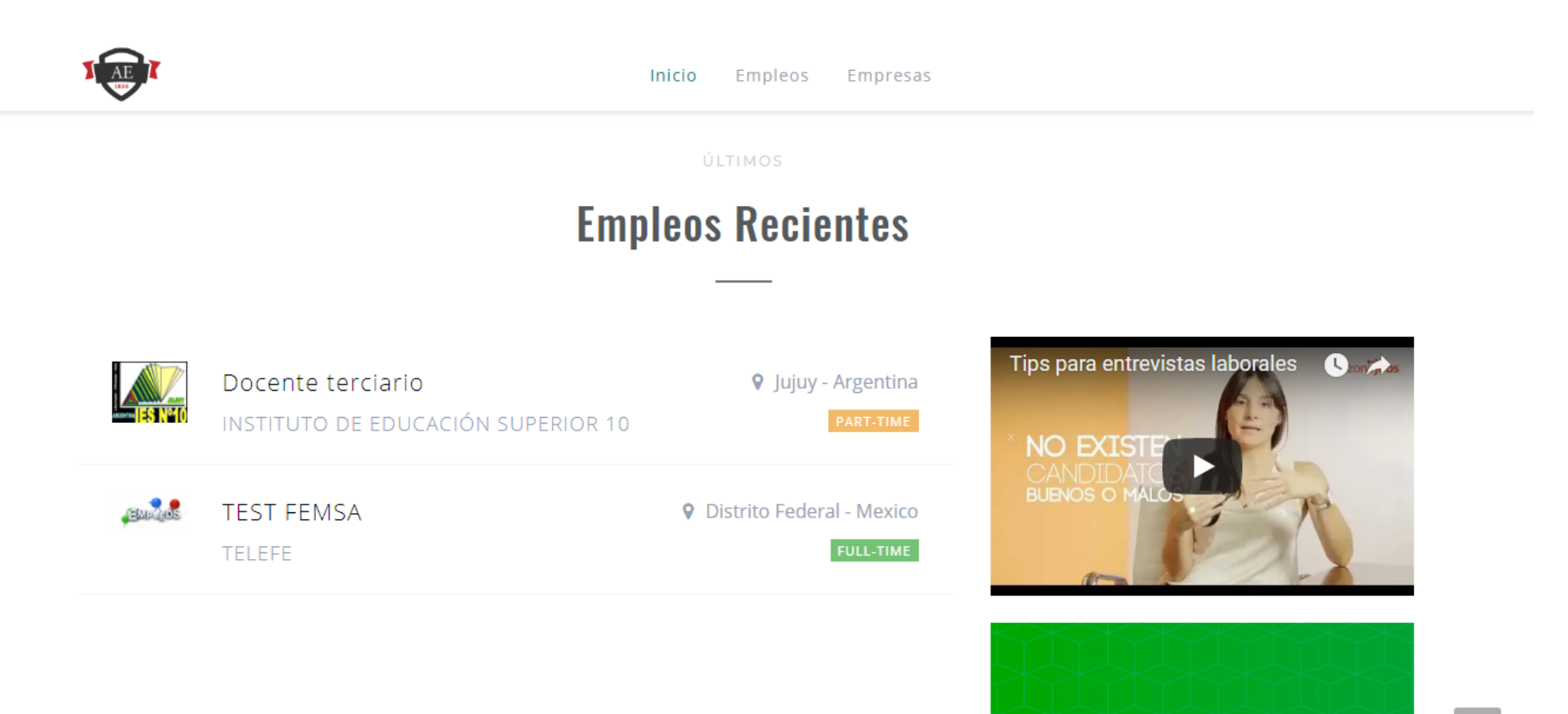

Alerta Empleos

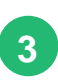

*Ingresando a la sección . EMPLEOS, contará con diversos filtros para detallar aún más su búsqueda como por tipo de empleo o estado de educación solicitado por la empresa.*

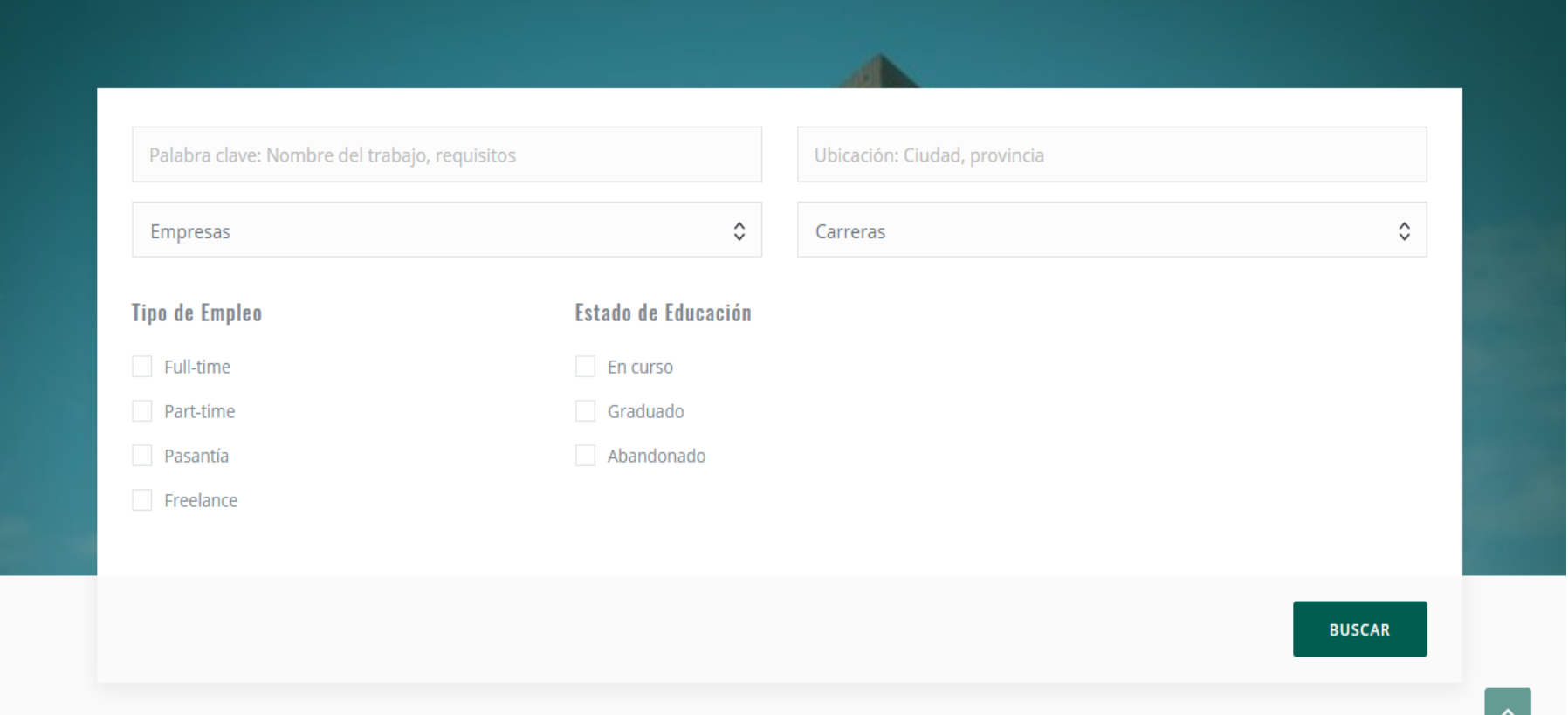

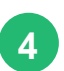

*También podrán filtrar por . CARRERA que se encuentran estudiando para encontrar posiciones acordes a su perfil.*

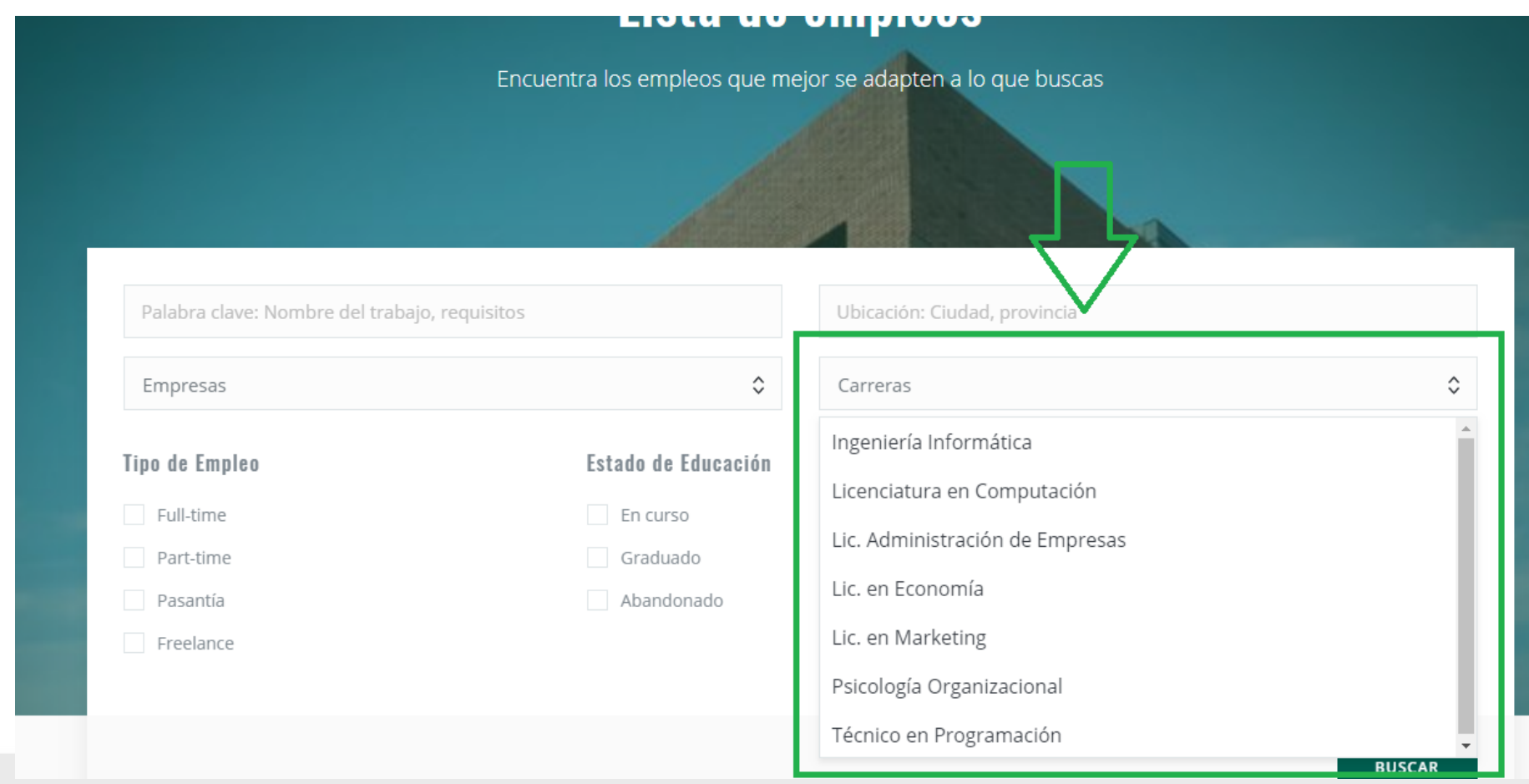

#### AL ERTA EMPLEOS | APLICACIÓN DEL CANDIDATO

**5** *. Ingresando a la sección EMPRESA, podrán filtrar por las empresas que publican en la bolsa de empleos de la Universidad.*

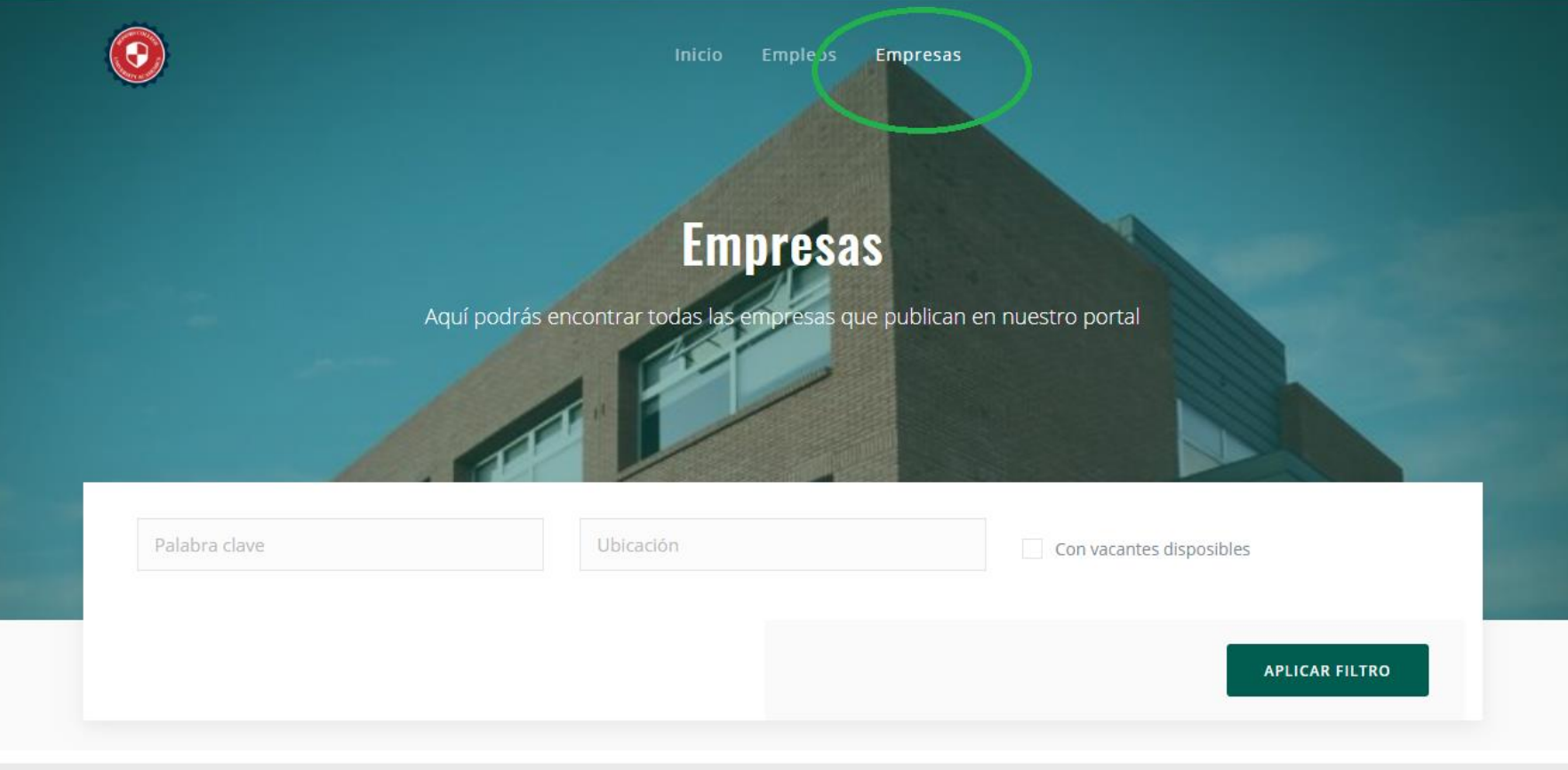

**6**

*Una vez realizado el filtro deseado, el Candidato tendrá como resultado las ofertas laborales de las empresas que publican en el portal de la Universidad.*

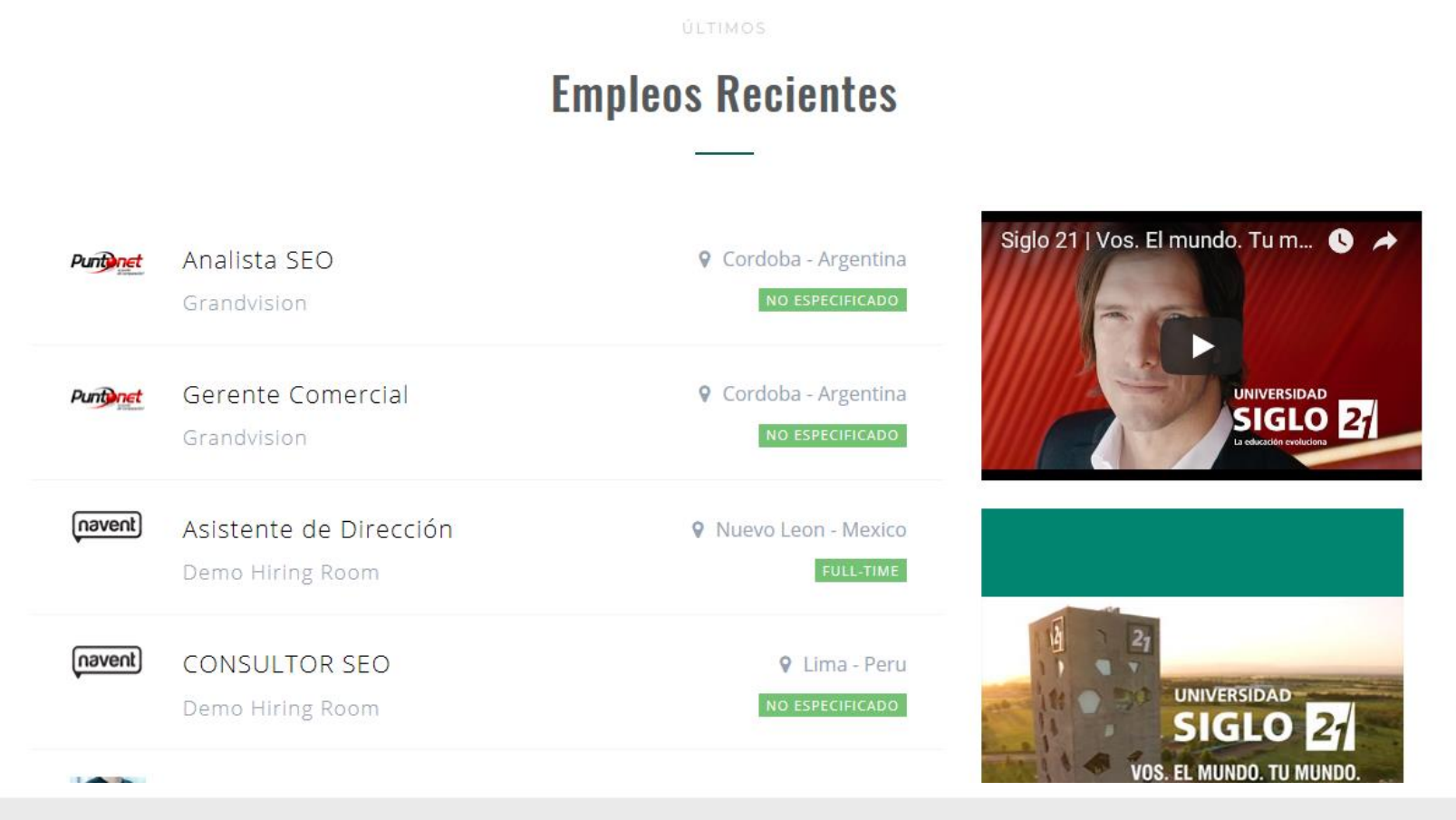

## AL ER TA EMPLEOS | APLICACIÓN DEL CANDIDATO

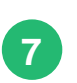

**<sup>3</sup>** *Haciendo clic en la vacante deseada, el Candidato podrá aplicar y enviar su cv.*

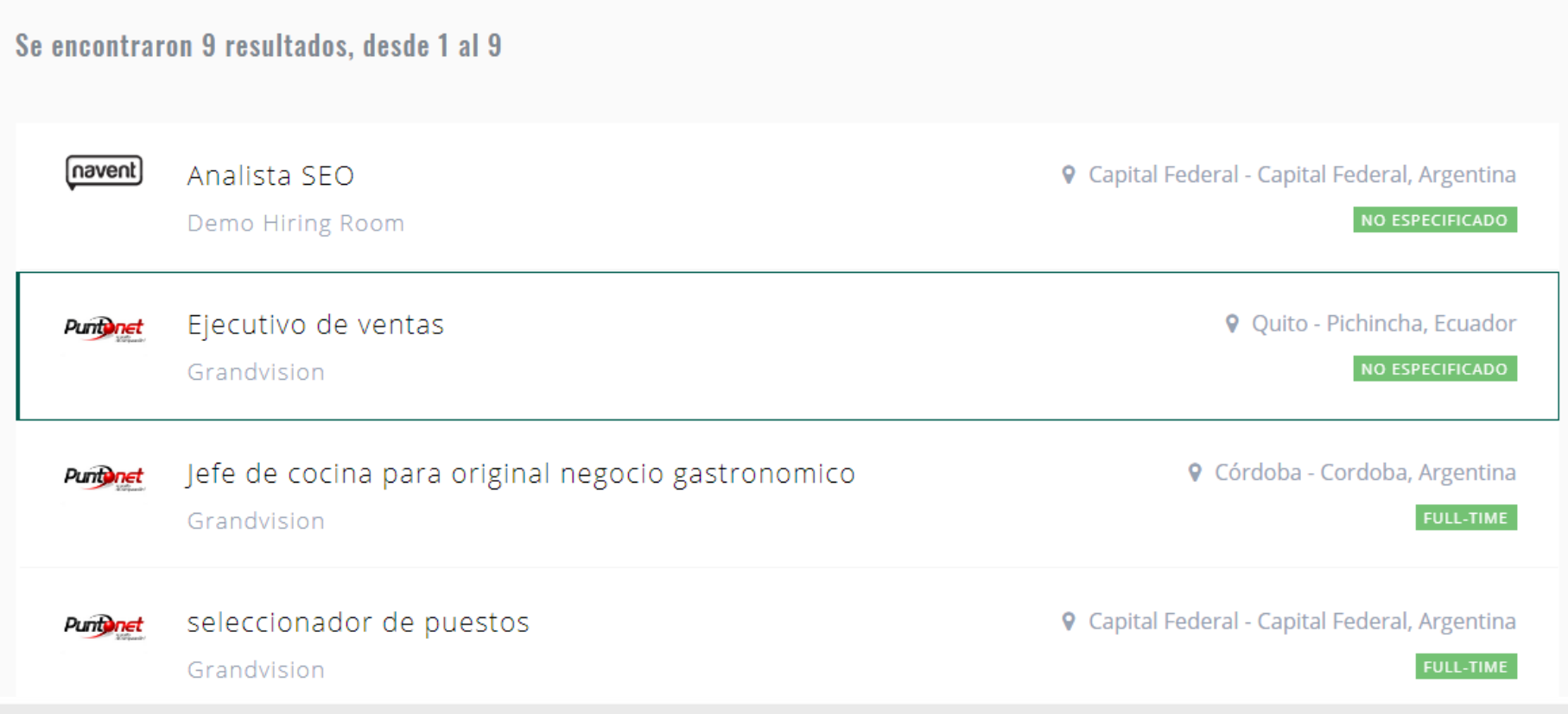

## AL ER TA EMPLEOS | APLICACIÓN DEL CANDIDATO

#### **85 3** *El Candidato debe realizar clic sobre POSTULARSE AHORA*

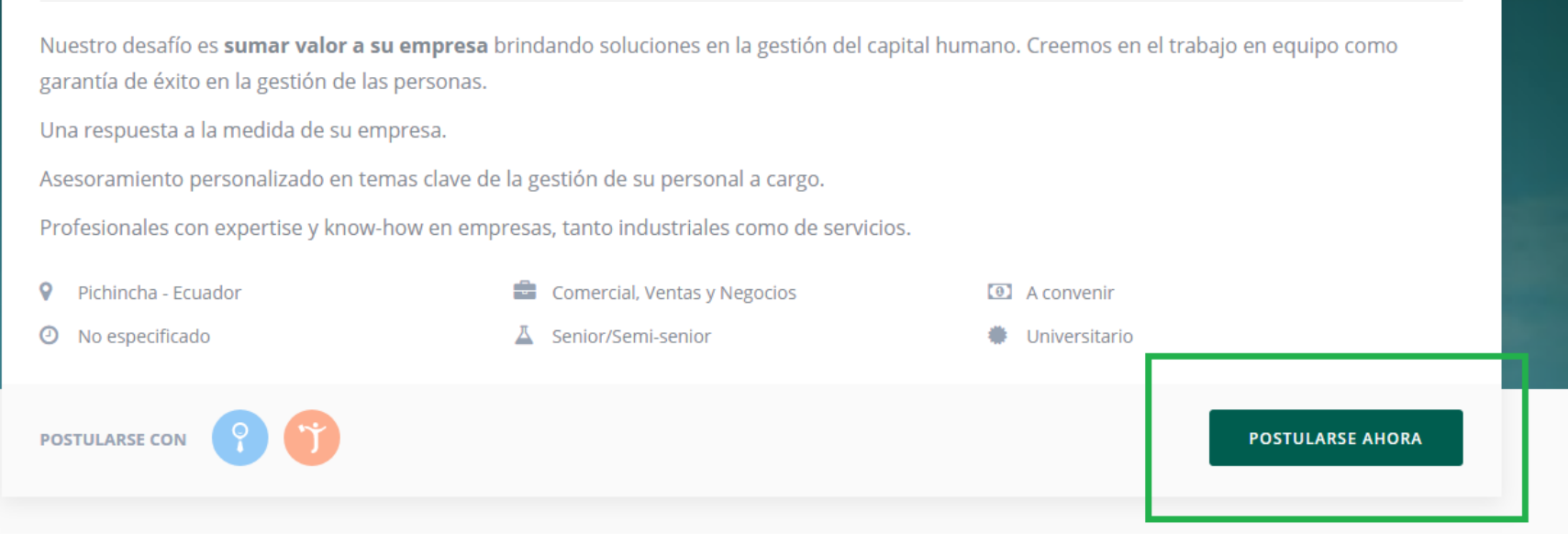

#### Descripción del puesto

Disponibilidad: Inmediata. Sexo: Hombre o mujer. Edad: Entre 18 y 55 años.

## AL ERTA EMPLEOS | APLICACIÓN DEL CANDIDATO

**95 3** *Ingresará sus accesos de Bumeran para postularse a través del cv que tenga cargado allí. En caso que no posea una, podrá crearla.*

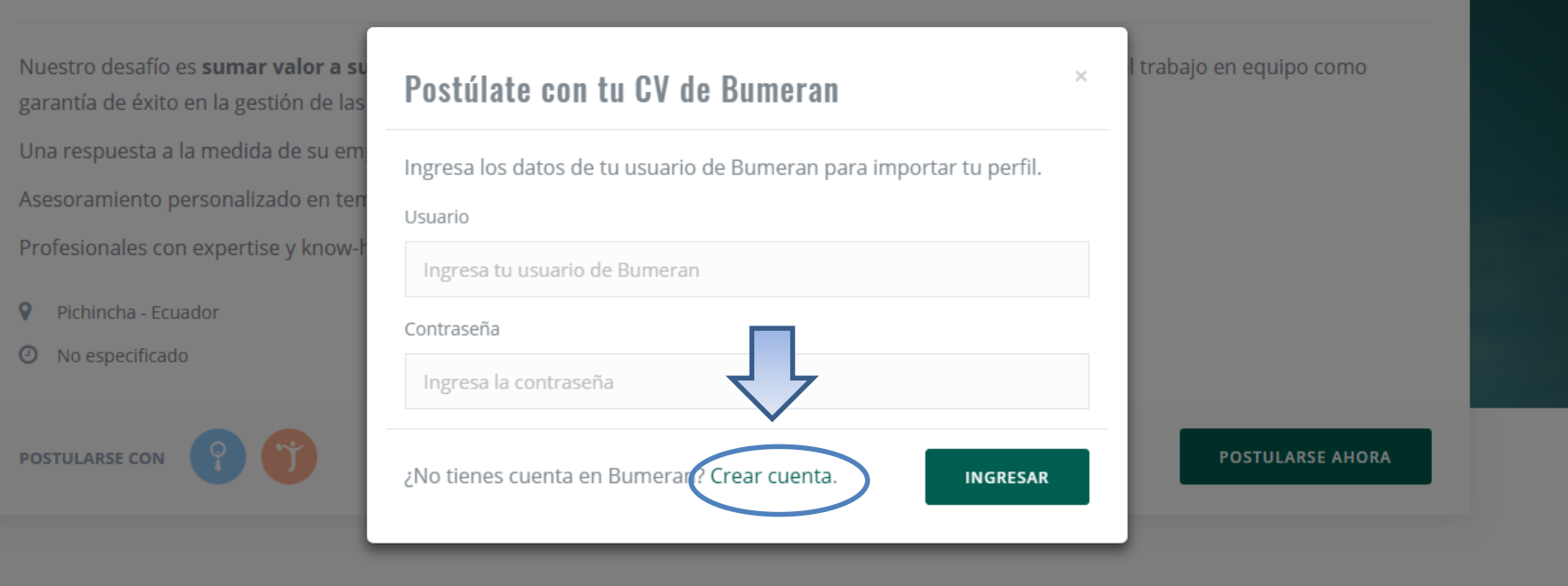

#### Descripción del puesto

Disponibilidad: Inmediata.

## **ALERTA EMPLEOS | APLICACIÓN DEL CANDIDATO**

**10** 

*El portal le confirmará que su postulación fue procesada de manera exitosa. Cuando realice clic en CERRAR podrá efectuar continuar aplicando a otros avisos de su interés.*

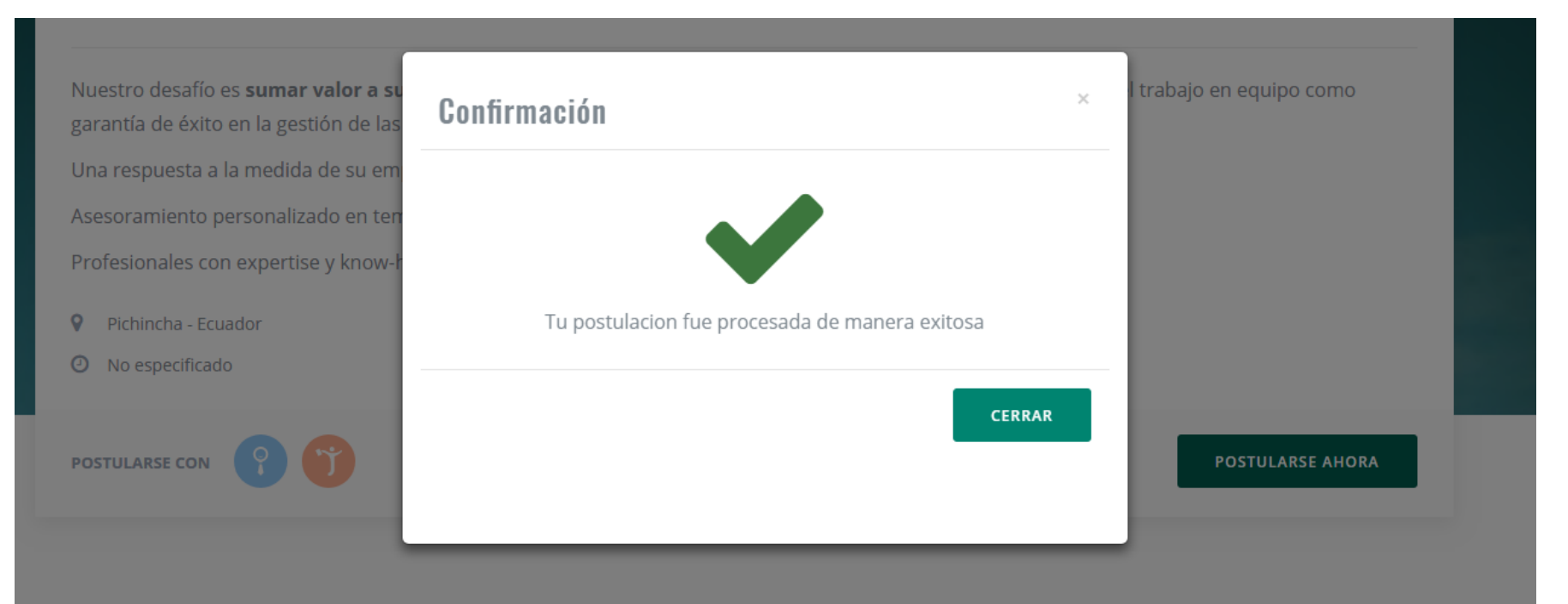

#### **Descripción del puesto**

Disponibilidad: Inmediata.

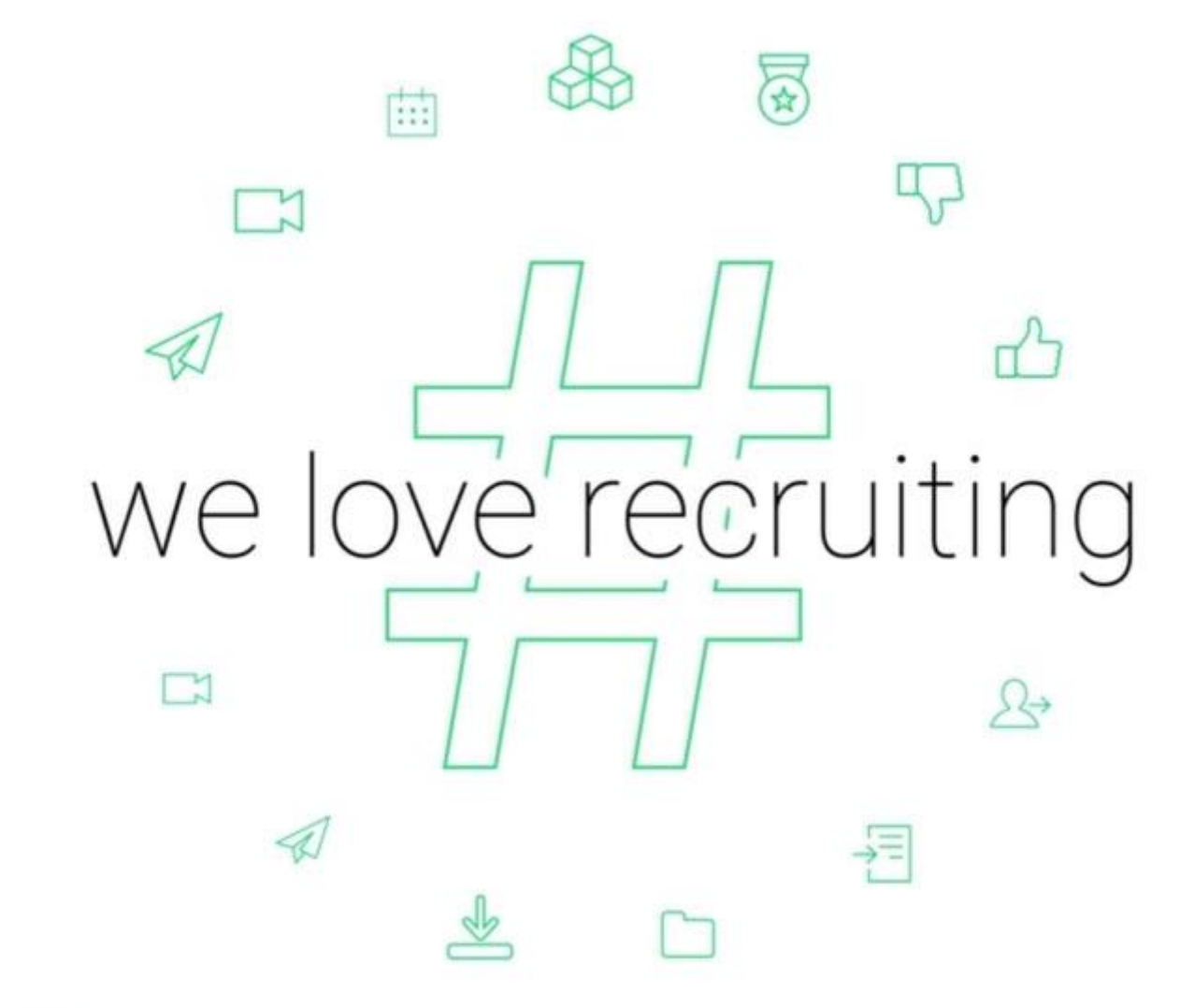

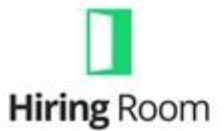

el software de reclutamiento